**CyberLink PowerDirector Crack Download PC/Windows**

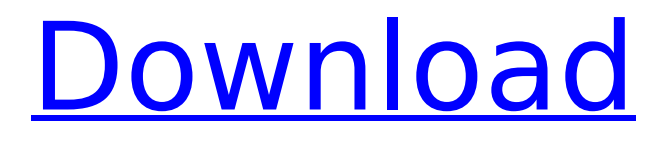

# **CyberLink PowerDirector Crack [Updated-2022]**

CyberLink PowerDirector Full Crack is a powerful and feature-rich multimedia package designed for creating videos and multimedia productions of any kind, such as slideshows, tutorial videos and documentaries. The software lets you create, edit, organize and share your creations. The video editing and authoring process can be divided into the following tasks: Importing, editing and organizing content You can import a wide range of multimedia files by selecting them from the list of source directories. Both RAW photos and videos can be loaded from local drives. More so, you can import content from YouTube, Vimeo and Flickr, as well as import other file formats such as AVI, MP4, MP3, DV, MPEG, JPEG, GIF, TIFF, PSD, PDF, DOC, DOCX, ODT, WPS, FLA, ZIP, RAR and ISO. You can also check out the "Import from external devices," section of the "File" menu. You can then start editing any imported file or content by using the "Source" menu. Here, you can find the "Import a clip from:" function, which opens the source files so that you can arrange them in a single timeline. You can also use the "Template" function to set up a video from scratch. Need to add more content to your project? No problem - PowerDirector comes with a large collection of special effects, transitions, text characters, masking, effects, titles, credits, text sliders, blending, visual adjustments, titles and animations. You can even create your own custom texts, animations and transitions. PowerDirector also includes a library, where you can store any number of items. You can sort and sort the items in various ways, using filter criteria such as position, size, format, duration, date or EXIF information, for instance. By placing items you want to use in a particular movie, you can view a "timeline" and arrange them easily, adjusting and editing them as you see fit. Rotate, mirror, enhance, split and zoom Once your content is arranged, you can use the "Transform" function to rotate, flip, zoom, adjust the size or pixelate them. More so, you can improve the visual appearance of any part of your project by selecting it and using the "Enhance" option. However, all of the effects can be applied to text, so you can correct any line, word, letter, bulge, distortion, indentation, highlight

#### **CyberLink PowerDirector Crack + With License Code Download [Latest 2022]**

CyberLink PowerDirector Cracked Accounts (PWDCY5) is a comprehensive multimedia project maker which enables you to create compelling projects of all kinds. It is easy-to-use and requires no previous knowledge in the area of video editing or creating videos. CyberLink PowerDirector Crack Review: CyberLink PowerDirector is a powerful solution for editing and creating multimedia projects, whether you are creating a slideshow for YouTube or an entertaining documentary for television. PowerDirector effortlessly converts VHS, Hi8 and Hi10 video formats into files with a variety of frame rates, resolutions and compression formats. You can record, edit and mix audio files in multiple formats, and add visual effects and transition effects to your video frames. With PowerDirector you can now create rich and professional high-definition videos like never before! CyberLink PowerDirector Features: • Advanced video editing and creating • Creates wonderful videos in all formats • Works with video files in almost all digital formats • Create slideshows and photo stories • Make movies and create your first video in minutes! • Learn Video Editing like a Pro • PowerDirector comes with a comprehensive tutorial series, a DVD and a 60-day full money back guarantee. CyberLink PowerDirector Review: PowerDirector is an integrated suite that comes with everything you need to create exceptional videos, presentations, slideshows, photo stories or full movies. With PowerDirector, you can enjoy powerful video editing, an easy-to-use interface, virtually unlimited storage and top-class results. Create and edit slideshows and video clips using hundreds of effects and transitions and produce videos for the Web, DVD, smartphones, tablets, and even your television. PowerDirector is the best solution for creating movies and videos! Get started editing PowerDirector is a complete multimedia tool, making editing a multimedia project a whole lot easier. PowerDirector's intuitive interface, flexible tools, easy file management, unlimited storage and realtime preview make it the perfect solution for anyone who wants to create stunning videos, slideshows, and photo stories. PowerDirector is designed to take care of everything you need to create a video, including the boring parts of video editing. -- Edit video clips, photos, and other media Edit videos with a simple timeline-based interface. -- Add effects, transitions, and titles Add visual effects like zoom, blur, and motion. -- Over a million clip transition effects, from easy to complex Create a full range of b7e8fdf5c8

# **CyberLink PowerDirector Crack+ Patch With Serial Key**

Following PowerDirector's acclaimed success on Windows, all of the best multimedia features are now available for use on Mac. All the tools you need are right at your fingertips: make great looking movies and presentations, customise your desktop or design slideshows and instantly burn your creations to disc. Take your multimedia to the next level. Multimedia creativity simplified. Work quickly and easily with the powerful features and performance of PowerDirector: • Quickly add graphic and text effects to create DVD slideshows, videos, animations, audio captures, and much more. • Speed through the entire project process with the streamlined user interface, advanced editing features, and production-ready tools. • A broad library of video and image effects, including theme, transition, and photo editor tools • Automatically convert files and discs for optimal playback on Mac and Windows computers. Instantly and effortlessly create DVDs for all your projects. Get all the tools to create DVDs that you want. You can burn standard, dual-layer discs (single-layer discs are also supported), as well as play all your DVDs on Mac and Windows PCs. Design and share your own slideshows. Create slideshows that are a collection of photos, images, text, or even your own animations. Then email to friends, upload to social networks, or burn to a disc for immediate viewing. Create slideshows that are a collection of photos, images, text, or even your own animations. Then email to friends, upload to social networks, or burn to a disc for immediate viewing. Rediscover your videos. PowerDirector 6.5 for Mac lets you easily combine your favorite videos into a single DVD. Craft an impressive DVD that includes all the essentials. Get perfect playback on Mac and Windows, including advanced rendering settings and the ability to play all kinds of DVD files. PowerDirector 6.5 for Mac is compatible with all major formats, including MOV, AVI, MPEG, WMV, QuickTime, Flash Video, FLV, MP4, XVID and DIVX. PowerDirector 6.5 for Mac is compatible with all major formats, including MOV, AVI, MPEG, WMV, QuickTime, Flash Video, FLV, MP4, XVID and DIVX. Making videos more interactive. Your movies are more dynamic and engaging when you animate them. Now you can add visual effects and create objects in your timelines. Move parts or resize

## **What's New in the CyberLink PowerDirector?**

With PowerDirector 2016, view, create and manage all of your multimedia with the greatest flexibility and power. This award-winning, universal multimedia studio makes all types of digital media, including video, images, audio, documents and 3D objects, effortlessly. Take all your media and add some entertainment to make it even more fun. PowerDirector allows you to make movies, create slideshows, do photo slideshows, burn discs, burn CDs, create apps, edit video, create 3D models, transcode 3D models to a variety of video formats and audio, create games and much more. Whether your are new to PowerDirector or an experienced user, PowerDirector makes it easy to use intuitive interface which makes it simple to start working right away. PowerDirector 2016 Key Features: - Create a complete media in no time with minimal effort - Over 80 powerful production effects, filters and transitions - A completely redesigned timeline that makes multitasking and editing, much more efficient and entertaining - And much more... Play - C CyberLink PowerDirector 2017 3.6.0.33 - (27070-max) CyberLink PowerDirector Description: PowerDirector 2017, the universal multimedia studio that makes it easy to view, create and manage all types of digital media, launches with the advanced functionality and production features that create a consistent, highquality user experience no matter what type of device you're using. PowerDirector 2017 is the most accessible and feature-rich professional, easy to use software, for all types of media, for all types of PC. Coupons: -> CyberLink PowerDirector 2017 3.6.0.33 - (27070-max) PowerDirector 2017 is the most accessible and feature-rich professional, easy to use software, for all types of media, for all types of PC. Coupons: -> Created by: CyberLink Rated: Extremely Satisfactory RTRating.org's rating: 9.7 ---------------------------------------------------------- #Description# #Manufacturer# CyberLink #System requirements# 1. When using PowerDirector with a multi-monitor display, ensure that the menus, timeline, and taskbar are on one of the monitors used for PowerDirector.

# **System Requirements For CyberLink PowerDirector:**

Processor: Intel® Core™ 2 Duo, AMD Phenom™ II X2 720, Core 2 Duo, Intel Core i3 or higher Memory: 3GB RAM Storage: 2GB available space Video: AMD Radeon™ HD 6670, NVIDIA® GeForce 8600 GTX, NVIDIA® GeForce 8800 GT, AMD Radeon™ HD 4800, NVIDIA® GeForce 8600 GTS, NVIDIA® GeForce 8600 GT, NVIDIA® GeForce GTS 450, NVIDIA® GeForce 8800 GTS Graphics: ATI Radeon™ HD 4000 or above, NVIDIA

Related links:

[https://www.bywegener.dk/wp-content/uploads/2022/07/Student\\_Area.pdf](https://www.bywegener.dk/wp-content/uploads/2022/07/Student_Area.pdf) <https://www.godmotivated.org/wp-content/uploads/2022/07/Emmet.pdf> <https://topnotchjobboard.com/system/files/webform/resume/graph-editor.pdf> [https://feliceclub.com/wp](https://feliceclub.com/wp-content/uploads/2022/07/Visualizer_Photo_Resize_Crack___Download_3264bit.pdf)[content/uploads/2022/07/Visualizer\\_Photo\\_Resize\\_Crack\\_\\_\\_Download\\_3264bit.pdf](https://feliceclub.com/wp-content/uploads/2022/07/Visualizer_Photo_Resize_Crack___Download_3264bit.pdf) [https://moorlandsisoc.org/wp-content/uploads/2022/07/UpdateStar\\_Kahuna.pdf](https://moorlandsisoc.org/wp-content/uploads/2022/07/UpdateStar_Kahuna.pdf) [https://www.townofguilderland.org/sites/g/files/vyhlif7546/f/uploads/tawasentha\\_trail\\_map.pdf](https://www.townofguilderland.org/sites/g/files/vyhlif7546/f/uploads/tawasentha_trail_map.pdf) <http://scamfie.com/?p=26027> <https://konnektion.com/advert/tape-delay-simulation-crack-full-product-key-latest/> <http://steamworksedmonton.com/g-player-win-mac-latest-2022/> <https://www.yolo.at/wp-content/uploads/2022/07/yanifai/wilgarr.pdf> <https://xtc-hair.com/autorun-lwmenu-crack-keygen-full-version-free-2022/> <https://hudson-minister-14484.herokuapp.com/janena.pdf> <https://www.d360.fr/wp-content/uploads/2022/07/ottagea.pdf> <https://abckidsclub.pl/disk-space-cleanup-utility-crack-torrent-activation-code/> <https://dogrywka.pl/pydown-download-x64/> <http://www.vidriositalia.cl/?p=35085> <https://practicalislam.online/wp-content/uploads/2022/07/neylat.pdf> <http://thebluedispatch.com/merry-christmas-theme-crack-download-mac-win-march-2022/> <https://comoemagrecerrapidoebem.com/?p=22340> <https://fam-dog.ch/advert/yagarto-crack-with-keygen-updated-2022/>